## **1 Häkelschwan "Cigno"**

## Runde **O**

Fadenring mit 3 Luftmaschen und 11 Stäbchen, schließen mit 1 Kettmasche in die oberste Luftmasche (=12 Maschen)

## Runde <sup>2</sup>

3 Wendeluftmaschen, in jede Masche 2 Stäbchen (die Wendelufmaschen zählen als 1 Stäbchen), schließen mit 1 Kettmasche in die oberste Luftmasche (=24 Maschen)

## Runde 8

3 Wendeluftmaschen, jede zweite Masche verdoppeln (die Wendelufmaschen zählen als 1 Stäbchen), schließen mit 1 Kettmasche in die oberste Luftmasche (=36 Maschen)

#### Runde **O**

3 Wendeluftmaschen, jede dritte Masche verdoppeln (die Wendelufmaschen zählen als 1 Stäbchen), schließen mit 1 Kettmasche in die oberste Luftmasche (=48 Maschen)

#### Reihe **6** ab hier wird in Reihen gehäkelt *(Bild 1)*

wenden, 4 Luftmaschen, je 1 feste Masche in die zweite, dritte und vierte Luftmasche ab der Häkelnadel, in jede Masche – immer in das hintere Maschenglied – 1 feste Masche, am Ende der Reihe 3 feste Maschen mit Fußschlinge (=54 Maschen)

## Reihe **6**

wenden, 1 Wendeluftmasche, in jede Masche 1 feste Masche (=54 Maschen)

#### Reihe  $\bullet$  bis Reihe  $\bullet$

die Reihen  $\bullet$  und  $\bullet$  wiederholen (=84 Maschen)

### Die Schwanzfedern *(Bild 2 und Bild 3)*

Den Körper auf die Hälfte zusammen legen, sodass die offenen Enden übereinander liegen. In jede "Treppe" eine Stäbchenmuschel aus 5 Stäbchen häkeln, dabei die beiden Schwanzteile zusammen häkeln. (*Bild 8) am roten Pfeil für die Stäbchen, am blauen Pfeil für die Kettmasche einstechen* Faden sehr lang abschneiden (30 cm) und durch die Stäbchenmuscheln vernähen bis zur oberen Schwanzspitze. *(Bild 4)* Faden nicht abschneiden, damit wird zum Schluß der Rücken geschlossen. Franchische Colline Companies and Distribution and Distribution and Bureauton and Distribution and the Colline Colline Colline Colline Colline Colline Colline Colline Colline Colline Colline Colline Colline Colline Collin

# **Videos**

**[Fadenring](http://www.nadelspiel.com/2009/10/24/hakeln-lernen-anschlag-auf-fadenring/) [Video-Häkelkurs](http://www.nadelspiel.com/haekeln/video-haekelkurs/) [Videos Häkeln für Anfänger](http://www.nadelspiel.com/haekeln/haekeln-lernen/) [Fußschlingen](http://www.nadelspiel.com/2011/02/14/maschen-mit-fusschlingen/)**

#### **Viel Spaß & gutes Gelingen** wünschen Dir **[Lila](http://www.nadelspiel.com/ueber-nadelspiel/uber-lila/)**

& **[eliZZZa](http://www.nadelspiel.com/ueber-nadelspiel/uber-elizzza/)**

#### Auf der **[Nadelspielwiese](http://www.nadelspiel.com/clubneu/)** kannst Du Deine Werke präsentieren...

Der Hals *(Bild 6)*

Der Hals wird über die mittleren 8 Maschen an der Vorderseite des Körpers gehäkelt Faden neu anhäkeln, 1 Luftmasche und 8 feste Maschen, wenden

- Reihe **O** bis Reihe **8** 1 Wendeluftmasche, 8 feste Maschen
- Reihe 1 Wendeluftmasche, erste Masche überspringen, 7 feste Maschen
- Reihe **I** bis Reihe **B** 1 Wendeluftmasche, 7 feste Maschen
- Reihe <sup>1</sup> 1 Wendeluftmasche, erste Masche überspringen, 6 feste Maschen
- Reihe **D** bis Reihe **20** 1 Wendeluftmasche, 6 feste Maschen
- Reihe 2 1 Wendeluftmasche, erste Masche überspringen, 5 feste Maschen
- Reihe 2 1 Wendeluftmasche, erste Masche überspringen, 4 feste Maschen weiter in rot
- Reihe 23 1 Wendeluftmasche, erste Masche überspringen, 3 feste Maschen
- Reihe 21 1 Wendeluftmasche, erste Masche überspringen, 2 feste Maschen
- Reihe 2 1 Wendeluftmasche, erste Masche überspringen, 1 feste Masche

Die Flügel *(Bild 6)*

30 Luftmaschen + 1 Wendelufmasche

Reihe **D** wenden, 30 feste Maschen, wenden

- Reihe 2 1 Wendeluftmasche, in jede Masche 1 feste Masche, die letzen beiden Maschen bleiben frei, wenden
- Reihe 1 Wendelufmasche, in jede Masche 1 feste Masche, wenden

#### Reihe  $\bigoplus$  bis Reihe  $\bigoplus$

die Reihen C und D wiederholen (=20 Maschen)

Nun an der geraden Kante in jeden Zwischenraum 1 feste Masche häkeln, 2 Luftmaschen, an der langen Seite in jede Masche 1 feste Masche, In die "Treppen" wieder je eine Stäbchenmuschel aus 5 Stäbchen häkeln, je 1 Kettmasche in die Ecke. **Example 12**<br> **Examples and the distribution of State-band Associates and State-State and State State<br>
<b>Examples 20**<br> **Examples 20**<br> **Examples 20**<br> **Examples 20**<br> **Examples 20**<br> **Examples 60**<br> **Examples 60**<br> **Examples 60** 

## **3 Häkelschwan "Cigno"**

#### Fertigstellen *(Bild 7 und Bild 8)*

Zuerst den Schnabel mit den roten Fadenenden im Schlingenstich zusammennähen. Mit den weißen Fadenenden den Hals ebenso schließen. Als nächstes die Flügel annähen. Die Flügel jedoch nur bis zur halben Höhe des Körpers befestigen. Jetzt den Rücken im Schlingestich schließen, dabei nach und nach den Körper mit Füllwatte stopfen. Den Schwan in Form bringen, die Flügel und die Schwanzspitze mit einem Heftfaden zusammenheften. Den Schwan üppig mit Sprühstärke einsprühen und trocknen lassen. Nach dem Trocknen den Heftfaden entfernen

Mit Filethäkelgarn und einer Nadel 1,25mm wird der Schwan 7 cm hoch, mit Baumwollgarn LL 125m/50g und einer Nadel 3mm ist die Höhe 9 cm.

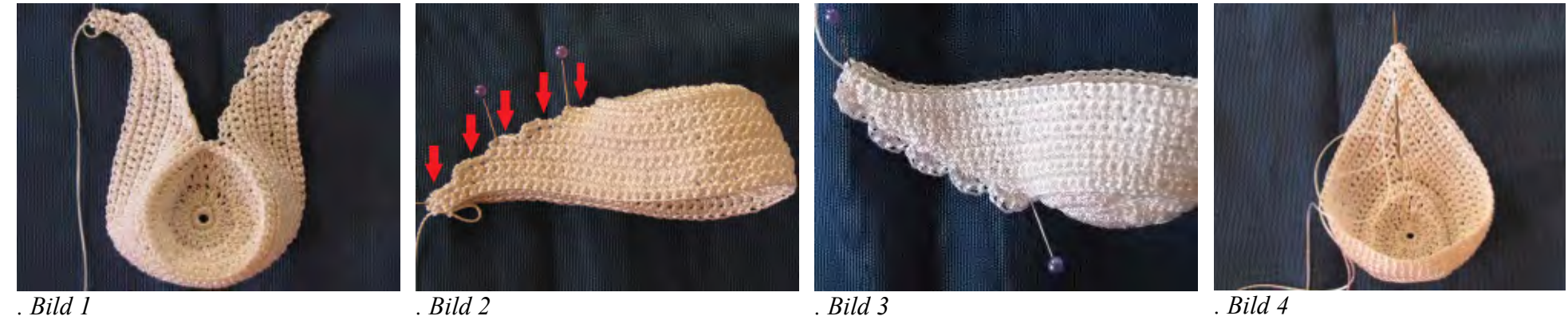

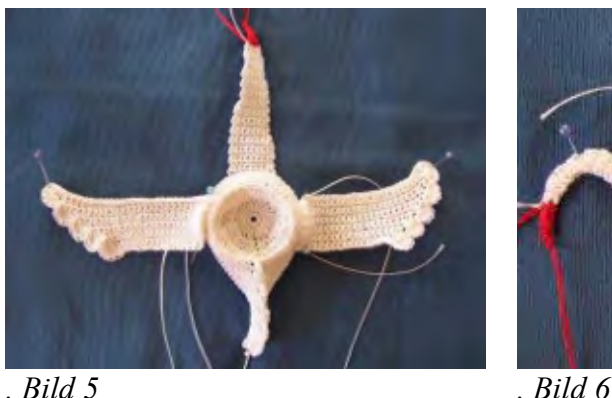

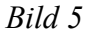

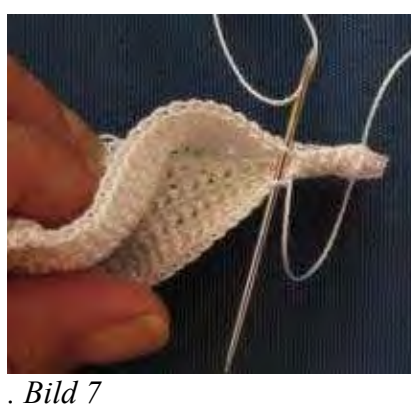

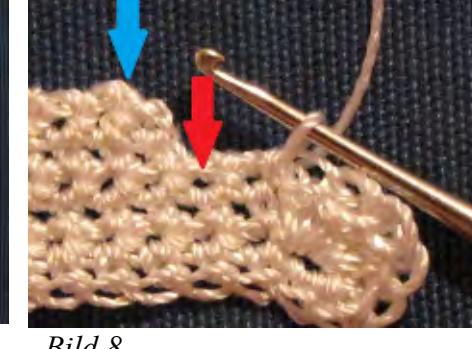

*. Bild 8*

#### nadelspiel.com bietet den Großteil seiner Inhalte kostenlos an. Der Verkauf von PDF-Anleitungen sichert das Bestehen des Projektes. Mit der - nicht erlaubten - Weitergabe von kostenpflichtigen PDF-Anleitungen gefährdest Du